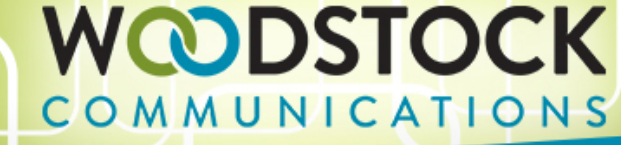

# January 2016

**Two To View – A Couple Of Amazing Videos You Don't Want To Miss**

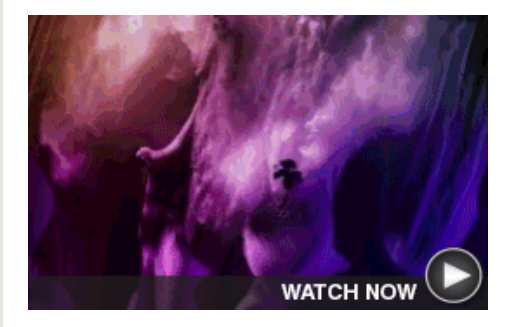

### **Lighting Up The Slopes**

You've never seen night skiing like this! Suits of LED bulbs and beautiful colored lights on the mountain make the skiers' descent something to behold.

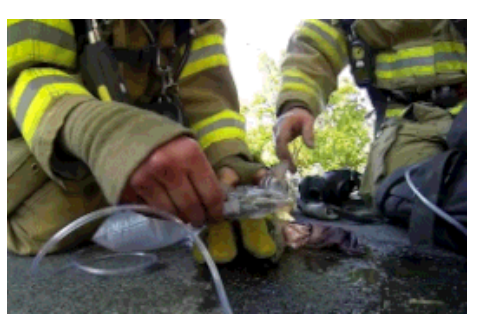

**Firefighter Rescues Kitten** Prepare yourself by getting out the tissues before watching this heartwarming video of a firefighter saving a kitten from a burned house.

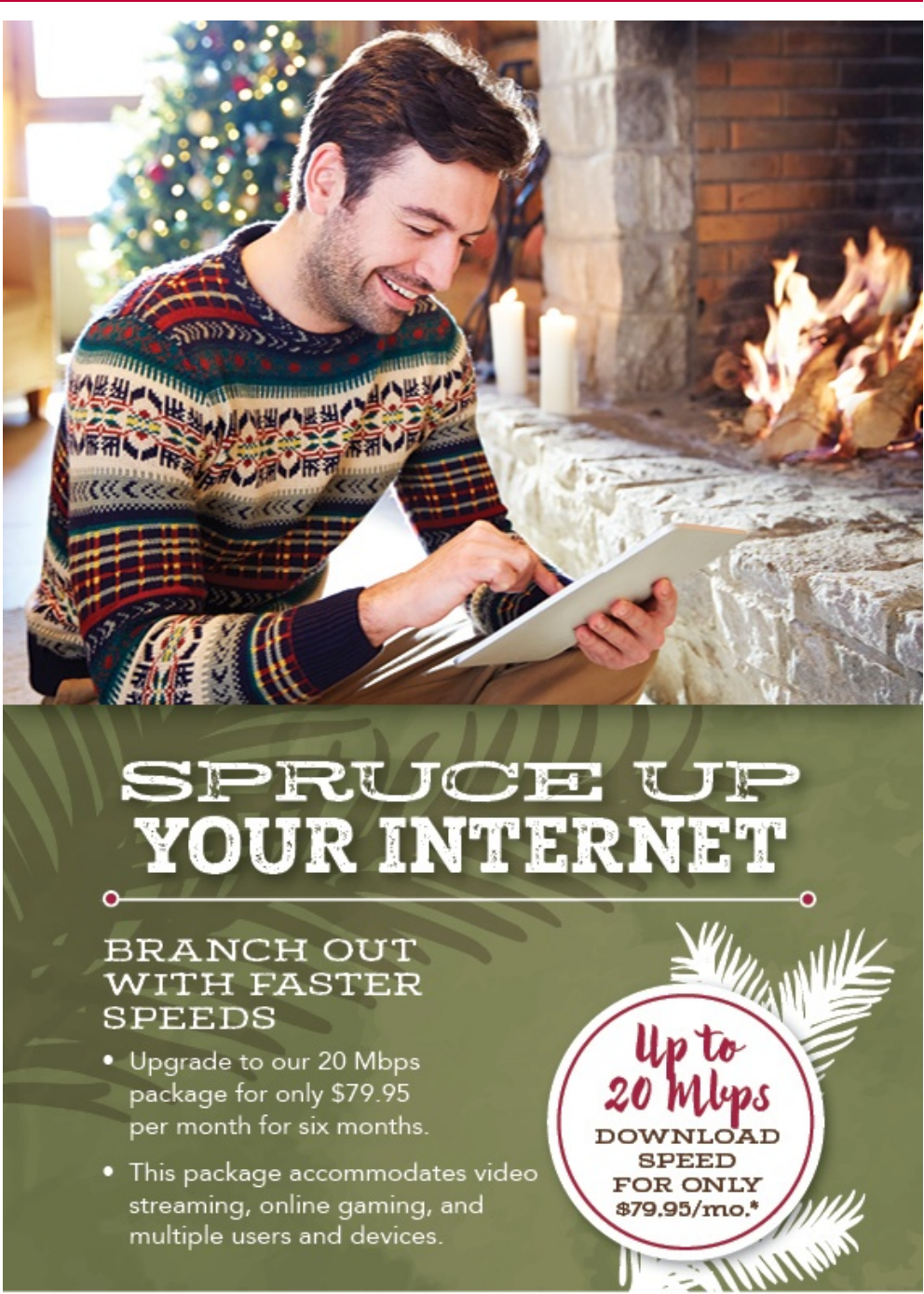

# **CALL 507-658-3830 NOW TO UPGRADE**

MENTION "CHRISTMAS PROMOTION" WHEN YOU CALL

\*Service availability and Internet speed will depend on location. Certain restrictions apply. All prices subject to change. After six months, the monthly price will be \$99.95. Offer good<br>through January 31, 2016. Call for details.

**Spruce Up Your Internet**

[Click here](http://www.woodstocktel.net/) for more details.

### **FREE Featured Apps – These Three Are Well Worth A Look**

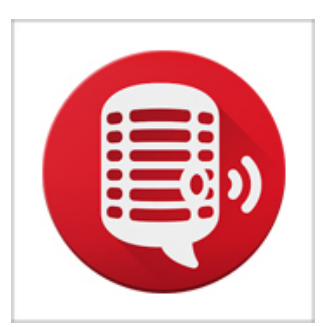

#### **PlayerFM**

[Learn more...](https://player.fm/)

With PlayerFM, you can find, subscribe to, and play podcasts with an easy interface. Use the "Play Later" feature to save episodes for later listening.

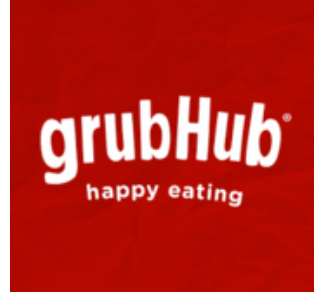

#### **GrubHub**

Just when you thought getting food delivered couldn't be any easier, there's GrubHub. Find your favorite places, order, and pay — all through the app.

[hgtv.com](http://hgtv.com/design/hgtv-dream-home) - Here's your chance to win not only your dream home, but also complete furnishings, a new car, and \$250,000 in cash! Just enter the HGTV Dream Home 2016 sweepstakes before February 18. Meanwhile, you can browse photos of this Florida paradise, check out videos, and vote for your favorite space

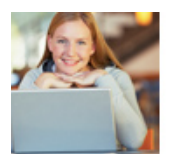

**Finding Rover**

Like insurance for lost dogs, Finding Rover allows you to enter your buddy's photo into a database for easy identification in case he gets

eans

aguab

omartion

[Learn more...](https://www.grubhub.com/)

lost.

[Learn more...](http://www.findingrover.com/)

### **Scam Alert – Mystery Shopper Scams**

Believe it or not, getting paid to shop is a legitimate way to make money. "Mystery shopping" involves going under cover as a typical consumer to help stores learn more about their customers' experiences. Mystery shoppers are usually reimbursed for their purchases, and often given a small payment...

**CLICK HERE FOR ALL THE DETAILS.** 

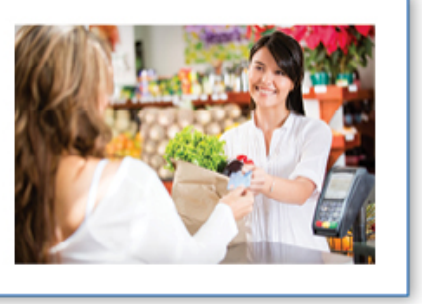

## **Go Pinterest-ing! – Cool Stuff To Pin On Your Pinterest Boards**

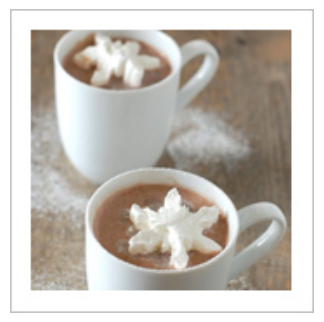

**Creamy Hot Cocoa [With Cute Snowflakes](https://www.pinterest.com/pin/291537775858253254/)**

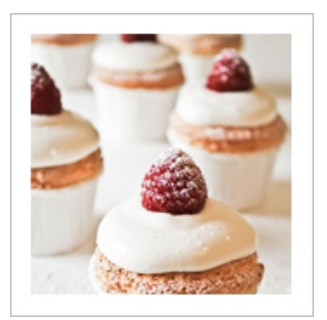

**[Snow Angel Cupcakes](https://www.pinterest.com/pin/291537775858253299/) Are A Holiday Treat**

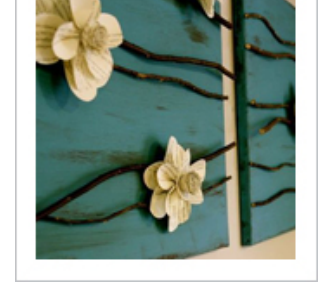

**[Beautify On A Budget](https://www.pinterest.com/pin/291537775858253413/) With DIY Wall Décor**

You haven't started pinning on Pinterest yet and you want to get started? If so, [click here](https://pinterest.com/join/signup/).

## **Sites of the Month – Great Sites To Check Out In January**

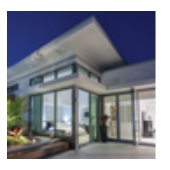

#### **Dream Home Giveaway**

# **Expand Your Knowledge With Bite-Sized Courses**

[gohighbrow.com](http://gohighbrow.com/) – If one of your New Year's resolutions is to broaden your knowledge of the world, this site offers an easy way to do it. You sign up to get free content emailed to you each morning that can be digested in just five minutes. Choose from 62 courses across 10 different categories including art, health, history, science, and more.

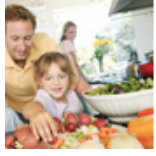

# **Restaurant Copycat Recipes**

[food.com](http://food.com/package/copycat-recipes?pn=5) – Craving some of your usual restaurant picks but don't want to go

out to get them? This site features user-submitted recipes for many classic favorites. Brew up some Dunkin' Donuts Iced Coffee, prepare Red Lobster Shrimp Scampi, or create Denny's-style French Toast. Complete with directions, reviews, and nutrition information.

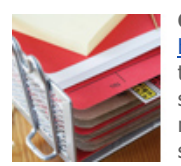

#### **Clever Ideas For Repurposed Storage**

[bobvila.com](http://bobvila.com/slideshow/get-organized-25-clever-ideas-for-repurposed-storage-5752#.VmdX2mSrRhF) – From lunchbox-turned-electronics-organizer to dishrackturned-file-holder, this slideshow gives you 25 great suggestions for using old storage items in new ways. Looking for a way to round up art supplies? Look no further than an unused cake tray. Want a unique wall shelf? Try an old suitcase.

### **Short Tutorial/FAQ – How Can I Get Rid Of Facebook Ads?**

**Question:** The ads on Facebook are really annoying, and there are so many of them. Is there a way to eliminate them?

**Answer:** The reason Facebook is free to users is that the company makes money by selling ads. As much fun as Facebook is, remember that its true customers are its advertisers, and the product they're buying is your attention. So, Facebook would be doing a disservice to its customers if it removed all ads. However, you can reduce the number of ads you see and make them less annoying. Here's how:

- When you see an ad, move your mouse pointer to the upper-right corner and click on the "X." Then you'll see some options for how you want Facebook to treat similar ads in the future. Pick the one that makes the most sense for you. You can use a similar method for sponsored posts in your news feed – in this case, you'll see a downarrow in the upper-right corner.
- Many Facebook ads are customized for your interests based on your online browsing behavior. (This is why you might notice ads for that cute scarf you were looking at on Amazon right after you viewed the item.) Tools on the Digital Advertising Alliance Consumer Choice Page allow you to learn which companies use this method and opt out from them.

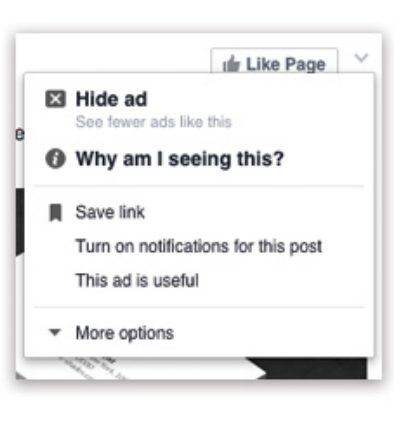

Facebook gives you an option to adjust your ad preferences within its settings. To access these options, go to your home page and click the down arrow in the upper-right corner of your screen. Select "Settings." In the left-hand column, choose "Ads," then make your selections from there.

If all else fails, consider trying a browser extension like Facebook Ad Block, which claims to remove all ads from your Facebook page.

We hope you found this newsletter to be informative. It's our way of keeping you posted on the happenings here. If, however, you'd prefer not to receive these bulletins, please see the links at the bottom of this email to manage your preferences.

Thanks for your business!

Best regards

[Terry Nelson](mailto:newsletter@woodstocktel.net) VICE PRESIDENT

Woodstock Communications 337 Aetna St. Ruthton, MN 56170

507-658-3830

©2016 Cornerstone Publishing Group Inc.

Trademarks: All brand names and product names used in this eNewsletter are trade names, service marks, trademarks or registered trademarks of their respective owners.